## How To Restore Macbook Pro Retina To Factory Settings Yosemite >>>CLICK HERE<<

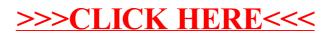